*https://wiki.teltonika-gps.com/view/FMB630\_Global\_Parameters*

## **FMB630 Global Parameters**

[Main Page](https://wiki.teltonika-gps.com/view/Main_Page) > [EOL Products](https://wiki.teltonika-gps.com/view/EOL_Products) > [FMB630](https://wiki.teltonika-gps.com/view/FMB630) > [FMB630 Configuration](https://wiki.teltonika-gps.com/view/FMB630_Configuration) > **FMB630 Global Parameters**

Global parameters do not depend on selected profile; they are common for all profiles. To configure these parameters choose the TAB named "Global Parameters" and make all necessary changes

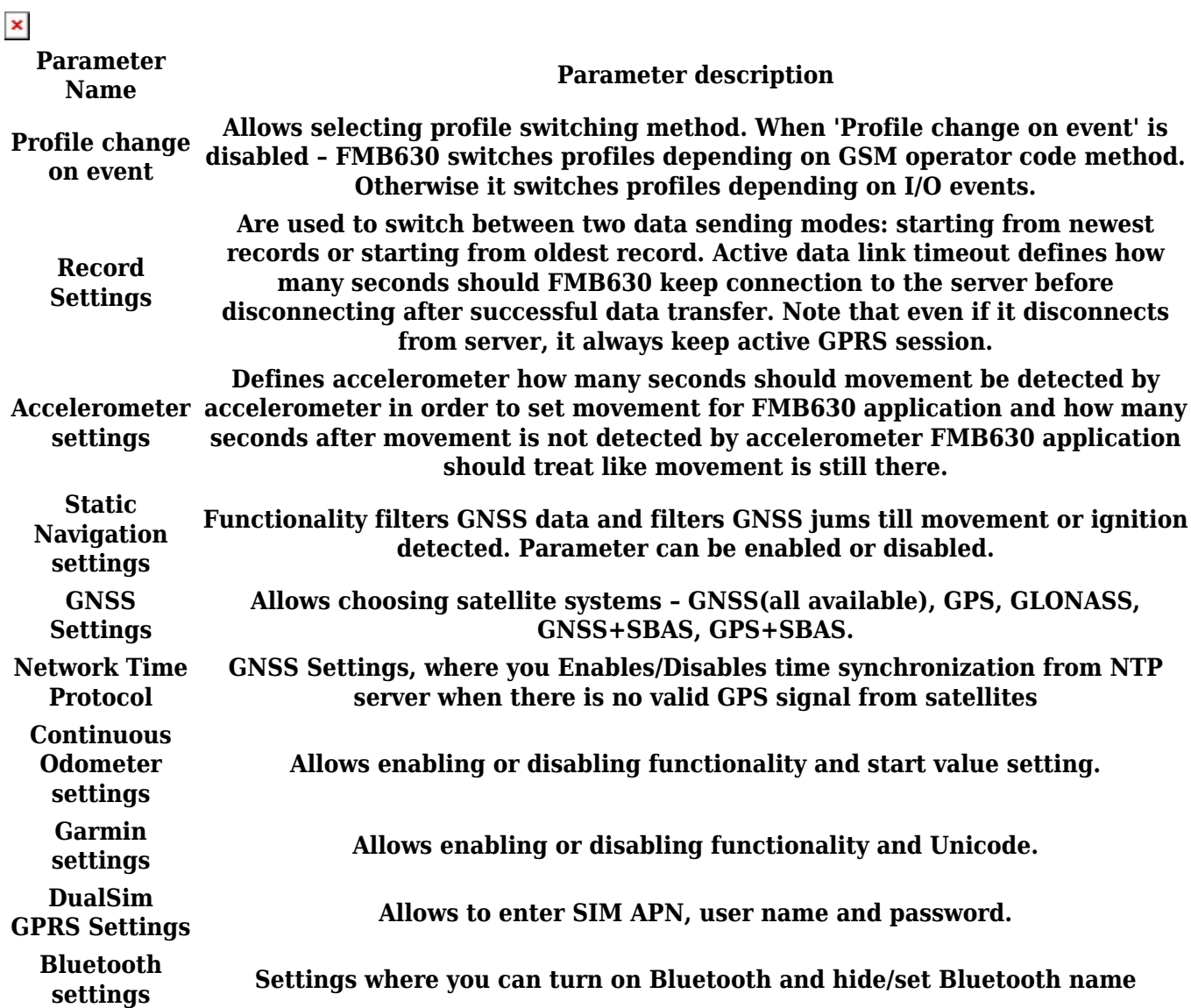